## Worktimes

Режим работы ЛПУ

- [Описание полей](#page-0-0)
- [Пример модели в формате JSON](#page-0-1)

## <span id="page-0-0"></span>Описание полей

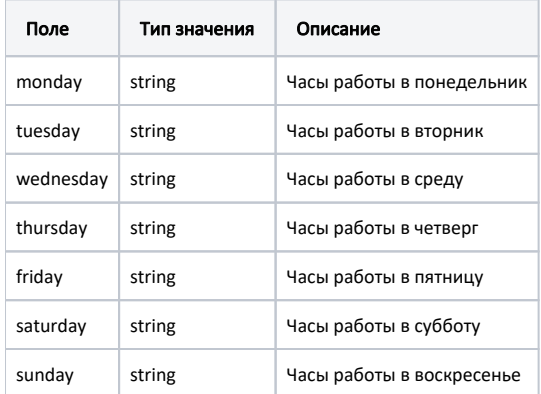

## <span id="page-0-1"></span>Пример модели в формате JSON

```
{
    "monday": "9:00 - 16:00",
    "tuesday": "9:00 - 16:00",
    "wednesday": "9:00 - 16:00",
    "thursday": "9:00 - 16:00",
    "friday": "9:00 - 16:00",
 "saturday": "",
 "sunday": ""
}
```